# **I. Comunidad Autónoma**

1. Disposiciones Generales

Consejería de Hacienda y Administración Pública Agencia Tributaria de la Región de Murcia

## **519 Orden de 17 de enero de 2017 de la Consejería de Hacienda y Administración Pública, por la que se aprueba la Pasarela de Pagos y se regula el pago electrónico de los derechos económicos de la Hacienda Pública de la Comunidad Autónoma de la Región de Murcia.**

La comunicación de los ciudadanos con las Administraciones Públicas por medios electrónicos constituye hoy un derecho que viene recogido en la Ley 11/2007, de 22 de junio, de acceso electrónico de los ciudadanos a los Servicios Públicos y en la reciente Ley 39/2015, de 1 de octubre, del Procedimiento Administrativo Común de las Administraciones Públicas. Pero además, para hacer efectivo ese derecho la Ley obliga, asimismo, a las Administraciones Públicas a poner en marcha los instrumentos necesarios que hagan posible su ejercicio. Entre las distintas manifestaciones de acceso se encuentra el de efectuar pagos a dichas Administraciones a través de medios electrónicos, derecho que viene reconocido en ambas leyes.

Asimismo, la Ley 58/2003, de 17 de diciembre, General Tributaria recoge en su artículo 34, entre otros, el derecho de los obligados tributarios a que la Administración Tributaria les preste asistencia para facilitar el cumplimiento de sus obligaciones respecto de ésta, estableciendo el artículo 96 los requisitos, garantías y eficacia jurídica de la utilización de las tecnologías informáticas y telemáticas aplicadas a los procedimientos cuyos trámites se realizan por estos medios, lo que incluye en muchos casos el pago de las deudas tributarias.

En el ámbito de la aplicación de los tributos y de la gestión recaudatoria se han venido aprobando en los últimos años distintas normas dirigidas a la implantación de medios de pago por vía telemática de los recursos económicos de la Administración regional. Entre ellas cabe citar la Orden de la Consejería de Economía y Hacienda, de 3 de diciembre de 2002, que estableció la posibilidad de efectuar el pago de autoliquidaciones o liquidaciones a través de los servicios de banca electrónica de las entidades colaboradoras de recaudación, mediante la generación de un justificante de ingreso que incorpora un código de autenticación de la operación (CCT).

Posteriormente, dicho medio de pago se fue incorporando a los distintos procedimientos de presentación telemática de autoliquidaciones tributarias, bien a través de banca electrónica o mediante el sistema de cargo en cuenta, aunque con carácter limitado a las entidades que prestan el Servicio de caja. En este contexto merece destacarse la aprobación de la Orden de la Consejería de Economía y Hacienda, de 9 de mayo de 2003, por la que se regula el procedimiento general para el pago y presentación telemática de declaraciones, así como otras normas posteriores referidas al pago y presentación de determinados modelos de autoliquidación como son, entre otras, la Orden de

Boletín Oficial de la REGIÓN de MURCIA

> la Consejería de Economía y Hacienda de 16 de marzo de 2006, que regula los supuestos, condiciones y requisitos para la gestión tributaria telemática integral del Impuesto sobre Transmisiones Patrimoniales y Actos Jurídicos Documentados, la Orden de la Consejería de Economía y Hacienda, de 12 de diciembre de 2006, que regula utilización del borrador de declaración en determinados supuestos del citado Impuesto, o la Orden de la Consejería de Economía y Hacienda de 12 de febrero de 2007, que regula el pago y presentación telemática de declaraciones tributarias ante empleado público.

> Actualmente, los progresos generales tecnológicos y de mercado en el ámbito de los pagos, en constante renovación, ha dado lugar a la aparición de nuevos medios alternativos a los tradicionales mediante dinero, transferencia o cheque, como son el uso generalizado de tarjetas de crédito y débito que presentan la novedad de su potencial utilización a través de internet mediante sistemas informáticos gestionados por las entidades financieras (TPV virtual) o mediante hardware asociado lector de la tarjeta (datafonos o TPV físico).

> Todo ello hace necesario adaptar la normativa regional a los nuevos avances tecnológicos, ampliando así las posibilidades de pago actualmente existentes de las obligaciones con la Hacienda Pública por parte de los ciudadanos, haciéndolos extensivos, asimismo, al conjunto de las entidades colaboradoras.

> En este proceso la Administración regional ha optado por la articulación de un sistema propio que va más allá del reconocimiento de la posibilidad de realizar pagos electrónicos a través los propios canales habilitados por las entidades colaboradoras. En este sentido el Decreto nº 302/2011, de 25 de noviembre, de Régimen Jurídico de la Gestión Electrónica de la Administración Pública de la Comunidad Autónoma de la Región de Murcia contempla en su artículo 28.3.ñ), entre los servicios electrónicos que deberán estar disposición de los ciudadanos en la sede electrónica, los servicios propios de pago electrónico y enlace a los prestados por entidades privadas que sean admitidos por la Administración Pública de la Región de Murcia.

> La presente Orden desarrolla por tanto dicha previsión, aprobando la aplicación informática denominada Pasarela de Pagos como plataforma que va a permitir el pago por medios electrónicos, informáticos y telemáticos de los derechos económicos de la Hacienda Pública de la Comunidad Autónoma de la Región de Murcia, a través de distintas modalidades como son las de cargo en cuenta o mediante tarjeta de crédito/débito a través de los servicios telemáticos de las entidades colaboradoras, mediante dispositivo TPV virtual y mediante banca virtual o electrónica.

> También se contempla la posibilidad de pago presencial con tarjeta ante los órganos de la propia Administración mediante la utilización de TPV físico, en el caso de que el ciudadano no disponga de acceso a internet o quiera recibir apoyo de aquella para realizar el pago, todo ello con las debidas garantías de autorización previa a los funcionarios encargados de participar en el proceso y control de la titularidad de la tarjeta y de la identidad de pagador.

> Se trata, en definitiva, de un instrumento que ofrece evidentes ventajas de seguridad, autenticidad, confidencialidad e integridad mediante el establecimiento de conexiones seguras con los servidores web de las entidades financieras para realizar los pagos, además de la plena disponibilidad para su acceso, al configurarse como un servicio de funcionamiento ininterrumpido durante las 24 horas de todos los días del año.

Por todo lo anterior, de acuerdo con el Consejo Jurídico y en virtud de las competencias reconocidas en el artículo 9.g) del Texto Refundido de la Ley de Hacienda de la Región de Murcia, aprobado por Decreto Legislativo 1/1999, de 2 de diciembre

#### **Dispongo:**

#### **Artículo 1. Objeto.**

1. La presente Orden tiene por objeto la aprobación de la aplicación corporativa Pasarela de Pagos de la Comunidad Autónoma de la Región de Murcia, y la regulación del sistema de pago electrónico de los derechos económicos de la Hacienda Pública de la Comunidad Autónoma de la Región de Murcia, así como de aquellos de titularidad de otras administraciones públicas o entes públicos cuya gestión recaudatoria haya asumido aquella, en virtud de las competencias atribuidas a la Consejería competente en materia de hacienda por el Texto Refundido de la Ley de Hacienda de la Región de Murcia, aprobado mediante Decreto Legislativo 1/1999, de 2 de diciembre.

La realización del pago electrónico prevista en esta norma tendrá carácter de acto independiente respecto a la presentación electrónica de la autoliquidación o solicitud a la que aquél se refiera. Sin perjuicio de lo anterior, la normativa que regule la presentación electrónica de las declaraciones o solicitudes podrá establecer que la citada presentación se realice con carácter previo, simultáneo o posterior al pago electrónico de las mismas.

#### **Artículo 2. Pasarela de Pagos.**

1. La Pasarela de Pagos es la aplicación informática que, de acuerdo con lo establecido en el artículo 28.3.ñ) del Decreto nº 302/2011, de 25 de noviembre, de Régimen Jurídico de la Gestión Electrónica de la Administración Pública de Comunidad Autónoma de la Región de Murcia, permite el pago por medios electrónicos, informáticos y telemáticos de los derechos económicos señalados en el artículo anterior a través de alguna de las siguientes modalidades:

a) Pago mediante cargo directo en cuenta o mediante uso de tarjeta de crédito o débito realizado a través de los servicios telemáticos de las entidades colaboradoras.

b) Pago mediante uso de Terminal Punto de Venta virtual (denominado TPV virtual) y Terminal Punto de Venta conectado a ordenador (denominado TPV-PC).

c) Pago mediante sistema de pago a distancia o banca virtual establecido por las entidades colaboradoras de recaudación.

2. El acceso a la Pasarela de Pagos se encuentra a disposición de los ciudadanos en la dirección electrónica [https://sede.carm.es.](https://sede.carm.es)

#### **Artículo 3. Funcionamiento de la Pasarela de Pagos.**

1. La Pasarela de Pagos funcionará de forma ininterrumpida las 24 horas de todos los días del año, sin perjuicio de las opciones de pago ante empleado público previstas en la presente Orden que, por requerir la personación ante los órganos de recaudación, estarán sujetas a los horarios de atención al público de los mismos.

Cuando concurran razones de mantenimiento técnico u operativo, la realización de pagos podrá interrumpirse por el tiempo imprescindible. La interrupción deberá anunciarse en la dirección electrónica <https://sede.carm.es> con la antelación que resulte posible.

2. La Pasarela de Pagos facilitará la conexión por medios telemáticos con los servidores web de las entidades de crédito colaboradoras a fin de permitir la realización del pago, y transmitirá a aquéllas, a través de una conexión segura y con garantías de autenticidad, integridad y confidencialidad, los datos del ingreso a través del número único identificativo de cualquier derecho económico reconocido a favor de la Hacienda Regional, con arreglo a la estructura aprobada mediante Orden de 19 de febrero de 1998, de la Consejería de Economía y Hacienda, por la que se establece la codificación de las unidades gestoras de ingresos, se regula el número único identificativo de cada ingreso y se aprueban determinados modelos de impresos a utilizar en la gestión de tributos a cargo de la Dirección General de Tributos.

#### **Artículo 4. Requisitos previos.**

1. Para utilizar el procedimiento previsto en la letra a) del artículo 2.1, se deberán cumplir con carácter previo, los siguientes requisitos:

a) El ordenante del pago deberá disponer de algún sistema de firma electrónica de los establecidos por la Administración Regional.

b) El ordenante del pago deberá ser titular o tener firma autorizada para la disposición de fondos en una cuenta de cargo abierta en alguna de las entidades colaboradoras en la recaudación que estén adheridas al procedimiento regulado en esta Orden.

c) El pago deberá realizarse por la totalidad del importe a ingresar del documento de pago generado al efecto

d) En el caso de que el pago se lleve a cabo mediante tarjeta, el ordenante deberá ser necesariamente titular de la tarjeta de crédito o débito emitida por la misma Entidad colaboradora a través de la cual se pretende efectuar el pago.

Los pagos que se realicen mediante tarjetas de crédito o débito quedarán sujetos a las condiciones establecidas entre el emisor de la tarjeta y el titular de la misma; en particular, en todo lo referente al límite en el importe de las operaciones.

e) La entidad colaboradora adherida al procedimiento, deberá disponer de un ordenador servidor que permita el establecimiento de comunicaciones telemáticas seguras, con el fin de proporcionar información, en respuesta a solicitudes del ordenador cliente, utilizando el protocolo seguro de comunicación, así como tener implantado el dispositivo adecuado que acepte o rechace en tiempo real la solicitud de cargo en cuenta o en la tarjeta.

2. Para la utilización del procedimiento previsto en la letra b) del artículo 2.1, se deberán cumplir los siguientes requisitos:

a) El ordenante deberá disponer de alguna de las tarjetas de crédito o débito que resulten admitidas por la entidad prestadora del servicio.

b) El pago deberá realizarse por la totalidad del importe a ingresar del documento de pago generado al efecto.

c) Además, en el caso de pago a través de TPV-PC, el ordenante deberá estar personado e identificarse ante el personal que le presta la asistencia en el pago.

3. La utilización del procedimiento previsto en la letra c) solo requerirá ser titular de una cuenta en una entidad colaboradora y disponer de las acreditaciones de seguridad establecidas por la misma para operar por vía telemática.

4. Los importes ingresados mediante cualquiera de estas modalidades de pago no podrán ser minorados en cuantía alguna como consecuencia de descuentos o comisiones

## **Artículo 5. Pago mediante cargo directo en cuenta o mediante uso de tarjeta de crédito o débito realizado a través de los servicios telemáticos de las entidades colaboradoras.**

1. En el caso de autoliquidaciones de tributos u otros recursos cuya competencia corresponda a la Administración regional, el interesado elaborará el documento de pago mediante los programas de ayuda puestos a su disposición por la misma. Una vez cumplimentado el documento, se producirá un enlace automático con la Pasarela de Pagos de la sede electrónica de la Administración Pública de la Comunidad Autónoma de la Región de Murcia, que mostrará al ordenante las opciones de pago correspondientes a autoliquidaciones, procediéndose del modo siguiente:

a) Una vez elegida la opción de pago mediante cargo en cuenta, la Pasarela de Pagos enviará a la entidad colaboradora seleccionada por el ordenante, que deberá estar adherida, en todo caso, al procedimiento regulado en la presente Orden, los datos correspondientes al cargo, así como un código cifrado de operación mediante algoritmo de clave privada, que sólo la entidad destinataria podrá verificar y que impedirá la manipulación de los datos de la operación. El envío se realizará a la dirección electrónica del sistema de información de la entidad colaboradora conforme al registro que se especifica en el punto 1 del anexo I.

b) Si la validación y descifrado de los datos recibidos es correcta, la entidad colaboradora mostrará al ordenante los datos del cargo y una entrada para la introducción del código de cuenta corriente en la que deba realizarse el cargo. La cuenta deberá ser de titularidad del ordenante o éste deberá estar autorizado para la disposición de fondos de la misma.

Si el pago se realiza mediante tarjeta de crédito o débito, el ordenante deberá consignar los datos correspondientes a la tarjeta emitida por la entidad colaboradora seleccionada que va a utilizarse para realizar el pago con cargo a la cuenta vinculada a la misma. En todo caso, el ordenante deberá ser el titular de la tarjeta de débito o crédito utilizada.

c) En caso de admitir la operación, la entidad colaboradora realizará el cargo en la cuenta del ordenante y el abono en la cuenta restringida de recaudación, generando a continuación el Código de Control de Seguridad (CCS) de la operación, conforme a la composición y normas técnicas de generación que se aprueben en virtud de lo establecido en la disposición adicional quinta de la presente Orden.

La imputación del cargo en cuenta coincidirá con el momento en que se efectúe la operación. Las entidades de crédito vendrán obligadas a informar de esta circunstancia a quien realice el pago, así como de que se trata de un pago en efectivo mediante cargo en cuenta.

d) La respuesta de la entidad colaboradora será remitida a la Pasarela de Pagos conforme al registro que recoge en el punto 2 del anexo I. Si la operación de cargo resulta aceptada, la respuesta contendrá los datos del justificante de pago, incluido el Código de Control de Seguridad generado. El sistema posibilitará la impresión del modelo de autoliquidación con los requisitos previstos

en la letra anterior, siempre y cuando dicha autoliquidación sea presentada telemáticamente, adquiriendo así el carácter de justificante de pago. Asimismo, la entidad colaboradora facilitará al ordenante la impresión del justificante del pago en el que figurarán en todo caso los datos identificativos del obligado al pago y el Código de Control de Seguridad.

Si la operación no resultase aceptada, la entidad colaboradora indicará al ordenante el motivo de rechazo, para lo que se utilizarán los códigos de error que se determinen de acuerdo con las necesidades de las entidades colaboradores, que podrán consultarse en la sede electrónica. En ese caso, la entidad colaboradora ofrecerá la opción de volver a la Pasarela de Pagos a fin de subsanar, en su caso, el error y reinicio del proceso de pago. Si el error no fuese subsanable, deberá procederse al pago utilizando otros medios de entre los contemplados en la normativa de aplicación.

2. En el caso de liquidaciones o autoliquidaciones en formato preimpreso, el ordenante accederá a la opción correspondiente de la Pasarela de Pagos, cumplimentando los datos relativos a la liquidación o autoliquidación que va a ser objeto de pago, entre los que figurará en todo caso el número único identificativo del ingreso a que se refiere el apartado 2, del artículo 3, de la presente Orden.

Asimismo, el ordenante podrá obtener, mediante acceso previo al portal tributario regional, la información sobre las deudas pendientes de ingreso pudiendo proceder a continuación a su pago mediante conexión con la Pasarela de Pagos.

En caso de que las verificaciones den un resultado correcto, se continuará con el procedimiento de pago en las condiciones establecidas en las letras a), b) y c) del apartado anterior.

Realizado el pago, la entidad colaboradora remitirá la respuesta a la Pasarela de Pagos conforme al registro que recoge en el punto 2 del anexo I. Si la operación de cargo resulta aceptada, la respuesta contendrá los datos del justificante de pago, incluido el Código de Control de Seguridad generado. En este caso, la entidad facilitará al ordenante la impresión del justificante del pago en el que figurarán en todo caso los datos identificativos del obligado al pago y el Código de Control de Seguridad.

Si la operación no resultase aceptada, la entidad colaboradora indicará al ordenante el motivo de rechazo, para lo que se utilizarán los códigos de error que se determinen de acuerdo con las necesidades de las entidades colaboradores, que podrán consultarse en la sede electrónica. En ese caso, la entidad colaboradora ofrecerá la opción de volver a la Pasarela de Pagos a fin de subsanar, en su caso, el error y reinicio del proceso de pago. Si el error no fuese subsanable, deberá procederse al pago utilizando otros medios de entre los contemplados en la normativa de aplicación.

3. El pago a que se refiere el presente artículo podrá realizarse a través de empleado público habilitado. En este caso, el interesado que pretenda efectuar el pago deberá personarse en los centros en los que se preste este servicio, identificarse ante el empleado público habilitado y firmar la autorización necesaria para la actuación del mismo en su nombre. De esta autorización deberá quedar constancia en el expediente.

Las actuaciones que los apartados 1 y 2 del presente artículo reservan al ordenante del pago serán realizadas por el empleado público habilitado, sin que esto suponga una alteración de la relación jurídica de aquél con la Administración.

La responsabilidad del personal habilitado que realice estas actuaciones se circunscribirá, exclusivamente, a la obtención de la autorización previa de los interesados para la actuación en su nombre, y a la entrega de los justificantes de pago generados.

En el caso de autoliquidaciones de tributos u otros recursos cuya competencia corresponda a la Administración regional, la habilitación al empleado público podrá comprender, simultáneamente con el pago, la asistencia en la cumplimentación y la presentación telemática de las mismas, de acuerdo con lo que disponga la normativa que regule dicha presentación.

En el caso de que las operaciones de pago den como resultado alguno de los errores previstos en la normativa de pago electrónico, el interesado podrá elegir alguna de las dos opciones:

a) Autorizar al empleado actuante para efectuar el cargo en otra cuenta bancaria que cumpla los requisitos establecidos en la normativa de pago electrónico.

b) Llevar a cabo el pago presencial del documento en alguna de las entidades bancarias autorizadas para colaborar con esta Administración. En este caso, el empleado le entregará el documento de pago generado junto con la acreditación del error ocurrido. Una copia con la acreditación del error se conservará en el órgano o centro.

El personal a habilitar para la asistencia a los interesados será designado por el titular de la Dirección General competente en materia de atención al ciudadano, al igual que su cese o sustitución, a propuesta del titular del órgano directivo de quien dependa el citado personal. El personal habilitado deberá disponer de un sistema de firma electrónica reconocida en vigor.

En la Dirección General competente en materia de función pública y calidad de los servicios existirá un registro en el que constarán los funcionarios habilitados para la identificación o firma de los interesados y acceso al sistema.

### **Artículo 6. Pago mediante uso de Terminal Punto de Venta virtual (denominado TPV virtual) y Terminal Punto de Venta conectado a ordenador (denominado TPV-PC).**

1. La Pasarela de Pagos permitirá el pago mediante tarjetas de crédito o débito presencialmente ante los órganos de la Administración o a distancia, siempre que sean admitidas por la entidad prestadora del servicio.

A los efectos de esta Orden, se entiende por entidad de crédito prestadora del servicio la entidad de crédito colaboradora que gestiona las autorizaciones de las órdenes de pago realizadas por medio de tarjetas de crédito o débito no emitidas por la propia entidad.

La Pasarela de Pagos facilitará la conexión telemática con el servidor web de la entidad de crédito prestadora del servicio a los efectos previstos en el apartado 2 del artículo 3.

2. El procedimiento de pago en caso de utilización del TPV virtual será el siguiente:

a) En el caso de autoliquidaciones de tributos u otros recursos cuya competencia corresponda a la Administración regional, el interesado elaborará previamente el documento de pago mediante los programas ayuda puestos a su disposición por la misma. A continuación, se producirá un enlace automático con la Pasarela de Pagos de la sede electrónica.

En el caso de liquidaciones practicadas por la Administración o autoliquidaciones en formato preimpreso, el ordenante accederá directamente a la opción correspondiente de la Pasarela de Pagos cumplimentando los datos relativos a la liquidación o autoliquidación que va a ser objeto de pago, entre los que figurará en todo caso el número único identificativo del ingreso a que se refiere el apartado 2 del artículo 3 de la presente Orden.

Asimismo, el ordenante podrá obtener, mediante acceso previo al portal tributario regional, la información sobre las deudas pendientes de ingreso, pudiendo proceder a continuación a su pago mediante conexión con la Pasarela de Pagos.

b) Una vez que se haya accedido a la Pasarela de Pagos, ésta redirigirá al ordenante del pago a la página de la entidad que preste el servicio de TPV virtual. La aplicación avisará de que se está redirigiendo a la página de la entidad prestadora del servicio y saliendo de la sede electrónica.

c) En la página del prestador del servicio, el ordenante completará los datos que le solicite el citado prestador, siendo inalterables los datos correspondientes al documento que se pretende pagar.

d) Efectuado el pago, la entidad prestadora del servicio confirmará el mismo y la Pasarela de Pagos emitirá el justificante de pago, que incluirá el Código de Control de Operación (CCO) cuya estructura se recoge en el anexo II. El sistema posibilitará la impresión del modelo de autoliquidación con los requisitos previstos en dicha letra, siempre y cuando dicha autoliquidación sea presentada telemáticamente, adquiriendo así el carácter de justificante de pago. En caso de rechazo, mostrará en pantalla la descripción del error.

La entidad prestadora del servicio confirmará el pago asignando a la operación un número de referencia de operación único (NRO), que asociará indisolublemente la declaración-liquidación o autoliquidación o el documento de ingreso expedido por la Administración, al pago de ellas derivado.

Tendrán la consideración de justificantes de pago los documentos generados en la página del prestador del servicio de TPV virtual en los que conste el número de referencia de la operación (NRO), el número único identificativo (N28) y la fecha e importe pagado, surtiendo los efectos liberatorios frente al Tesoro Público señalados en el Reglamento General de Recaudación.

Del mismo modo, se considerarán justificantes de pago los documentos y recibos expedidos por la Pasarela de Pagos en los que consten, como mínimo, los siguientes datos:

1.º) Código de Control de Operación (CCO).

2.º) La leyenda "Este recibo surte los efectos liberatorios frente al Tesoro Público señalados en el Reglamento General de Recaudación."

El justificante de pago podrá ser consultado por los interesados y por los órganos gestores de los ingresos en la sede electrónica de la Administración Publica de la Comunidad Autónoma de la Región de Murcia.

3. El procedimiento de pago en caso de utilización del TPV-PC será el siguiente:

a) Como paso previo al pago a través de TPV-PC, el ordenante deberá personarse en alguna de las oficinas de atención al ciudadano de carácter general o especializado, con o sin función de registro, en las que se preste este servicio, donde se confeccionará la autoliquidación o se obtendrá el documento de liquidación.

A tal efecto y a partir de la información actualizada que le remita cada Consejería u Organismo Público, el Servicio de Atención al Ciudadano publicará en la sede electrónica un listado indicando la ubicación de dichas oficinas administrativas donde podrán acudir los ciudadanos.

b) Antes de que se elija esta forma de pago, el personal que preste la asistencia deberá comprobar, mediante la exhibición de DNI o NIE, que la identidad del ordenante presente en la oficina coincide con la del titular de la tarjeta a utilizar. En el caso de que no coincida, se dará por finalizado este procedimiento de pago. En el caso de que coincida la identidad con la titularidad de la tarjeta, podrá efectuarse el pago mediante la misma.

c) Efectuado el pago, la entidad prestadora del servicio confirmará el mismo y la Pasarela de Pagos emitirá el justificante de pago en los términos especificados para el TPV virtual en el apartado anterior, que será entregado por el personal actuante al ordenante del pago. En caso de rechazo, mostrará en pantalla la descripción del error. De los rechazos quedará justificación documental en el órgano que preste el servicio.

d) El establecimiento de TPV-PC será autorizado por el órgano directivo que tenga atribuida la gestión del Tesoro Público Regional, a petición de las Secretarías Generales y órganos directivos de las Consejerías y Presidentes y Directores de Organismos Autónomos respecto de los derechos económicos cuya competencia gestora y recaudatoria tengan atribuida.

Es requisito previo para la indicada autorización que la oficina de atención al ciudadano que vaya a prestar el servicio se encuentre entre las publicadas en ese momento en la sede Electrónica.

e) El personal a habilitar para la asistencia a los interesados será designado por el titular de la Dirección General competente en materia de atención al ciudadano, al igual que su cese o sustitución, a propuesta del titular del órgano directivo de quien dependa el citado personal, debiendo ser objeto de inscripción en el registro a que se refiere el último párrafo del artículo anterior. El personal habilitado deberá disponer de un sistema de firma electrónica reconocida en vigor.

### **Artículo 7. Pago mediante sistema de pago a distancia o banca virtual habilitado por las entidades colaboradoras de recaudación.**

1. La utilización de este medio de pago se llevará a cabo exclusivamente mediante conexión directa del interesado a las aplicaciones de banca electrónica, en el marco de los servicios contratados por el mismo con cualquiera de las entidades colaboradoras de recaudación.

2. Se podrá realizar el ingreso en la página web de la entidad mediante cargo en cuenta o mediante tarjeta de crédito o débito emitida por la entidad. Asimismo, se podrá realizar a través de cajero automático, siempre que la entidad colaboradora disponga de este servicio.

En la sede electrónica de la Administración Pública de la Comunidad Autónoma de la Región de Murcia existirán los enlaces a las páginas web de las entidades colaboradoras.

3. En todo caso las entidades receptoras deberán expedir justificante del pago realizado, en el que figurará el Código de Control de Seguridad, conforme a la composición y normas técnicas de generación que se establezcan en virtud de lo establecido en la disposición adicional quinta de la presente Orden.

#### **Artículo 8. Comprobación de operaciones.**

La Pasarela de Pagos permitirá que el ordenante, aportando los mismos datos que utilizó en la solicitud de cargo en cuenta o de abono mediante tarjeta, consulte el resultado de la operación. La respuesta a la solicitud de comprobación será el mismo mensaje de confirmación o, en su defecto, la indicación de que no consta el pago consultado.

#### **Artículo 9. Incidencias en el procedimiento de pago.**

1. Las relaciones entabladas entre el ordenante de la operación y la entidad colaboradora en el entorno de las aplicaciones de ésta se regirán por las relaciones contractuales existentes entre ambas partes.

2. La falta de contestación de la entidad colaboradora, así como la falta de conformidad de la misma a la orden de pago, no excusarán al obligado al pago de realizar el citado pago en los plazos que le correspondan.

#### **Artículo 10. Adhesión al sistema.**

1. Las entidades colaboradoras en la gestión recaudatoria de la Comunidad Autónoma de la Región de Murcia interesadas en adherirse al procedimiento de pago mediante cargo en cuenta o mediante uso de tarjeta de crédito o débito a que se refiere el artículo 2.1 a) de la presente Orden, deberán comunicarlo a la Consejería competente en materia de hacienda mediante escrito de su representante legal o persona especialmente apoderada al efecto.

2. Para que la Consejería competente en materia de hacienda admita la colaboración de las entidades de crédito en esta forma de pago, las citadas entidades deberán cumplir los siguientes requisitos:

a) Disponer de un servidor que permita el establecimiento de comunicaciones electrónicas seguras, con el fin de proporcionar información, en respuesta a solicitudes del ordenador cliente, utilizando el protocolo seguro de comunicación.

b) Mantener el servicio diariamente y, salvo en casos de fuerza mayor, de modo ininterrumpido.

c) Tener implantado el dispositivo adecuado que acepte o rechace en tiempo real las solicitudes de cargo en cuenta o en la tarjeta de débito o crédito.

d) Llevar a cabo los desarrollos precisos para la generación del código de control de seguridad conforme a la composición y normas técnicas de generación que se establezcan en virtud de lo establecido en la disposición adicional quinta.

3. Solicitada la adhesión, la Consejería competente en materia de hacienda comprobará que la entidad colaboradora cumple los requisitos que se recogen en este artículo, así como la viabilidad técnica de los procedimientos que se describen en el mismo. Verificados tales extremos, comunicará a la entidad interesada las condiciones generales para la prestación del servicio, las cuales, una vez aceptadas por la entidad, determinarán la efectiva adhesión de ésta al sistema.

4. La Consejería competente en materia de hacienda adoptará las medidas que sean necesarias para que el sistema de información de la misma reconozca la adhesión.

5. La relación de entidades colaboradoras adheridas al sistema de pago mediante cargo en cuenta, o uso de tarjeta de crédito o débito, figurará en la Pasarela de Pagos cuando las mismas hayan comunicado a la Consejería competente en materia de hacienda la adaptación de sus sistemas para llevar a

cabo este tipo de operaciones, y su funcionamiento haya sido verificado por los servicios técnicos de dicha Consejería.

6. La prestación del servicio de TPV virtual y TPV-PC se llevará a cabo por la entidad que resulte adjudicataria en virtud del procedimiento de contratación cuya convocatoria llevará a cabo la Consejería competente en materia de hacienda.

#### **Disposición adicional primera. Remisión de la información y de las cantidades recaudadas por las entidades colaboradoras.**

Una vez efectuada la recaudación por cualquiera de los medios de pago regulados en la presente Orden, las entidades colaboradoras remitirán la información y las cantidades recaudadas en la forma y condiciones establecidas en la Orden de 21 de diciembre de 1998, de la Consejería de Economía y Hacienda, por la que se regula el Régimen de Funcionamiento de las Entidades de Depósito que colaboran en la Recaudación.

#### **Disposición adicional segunda. Adhesiones anteriores.**

Se considerarán automáticamente adheridas al procedimiento mediante cargo directo en cuenta, regulado en el artículo 2.1 a) de la presente Orden, todas las entidades que actualmente lo vienen prestando en el ámbito de la recaudación de los derechos de la Administración regional.

#### **Disposición adicional tercera. Admisión de ingresos.**

La habilitación de cualquiera de las modalidades de pago previstos en la presente Orden por parte de las entidades colaboradoras en la gestión recaudatoria de la Comunidad Autónoma de la Región de Murcia, requerirá la admisión con carácter obligatorio de los documentos de ingreso a que se refiere el artículo 5 de la Orden de 21 de diciembre de 1998, de la Consejería de Economía y Hacienda, por la que se regula el régimen de funcionamiento de las entidades de depósito que colaboran en la recaudación, en los términos y con los requisitos exigidos en la misma.

### **Disposición adicional cuarta. Aprobación de las normas técnicas de generación del código de control de seguridad.**

Hasta tanto se aprueben las normas técnicas de generación del Código de Control de Seguridad, mantendrá su vigencia y operatividad para las operaciones de pago a que se refiere la presente Orden el Código de Control Tributario, aprobado mediante Orden de 3 de diciembre de 2002 de la Consejería de Economía y Hacienda, por la que se establece el carácter de justificante de pago a los documentos emitidos por las entidades de depósito para los ingresos realizados por vía telemática.

### **Disposición adicional quinta. Autorización de entidad colaboradora a la entidad adjudicataria del contrato de prestación del servicio de TPV virtual y TPV-PC**

1. La entidad que resulte adjudicataria del contrato para la prestación del servicio de Terminal Punto de Venta virtual y Terminales Punto de Venta conectados a ordenador (TPV-PC), en caso de no tener la condición de entidad colaboradora, quedará autorizada para actuar como tal desde el momento de la adjudicación, de acuerdo con lo previsto en la Orden de 21 de diciembre de 1998, de la Consejería de Economía y Hacienda, por la que se regula el régimen de funcionamiento de las entidades de depósito que colaboran en la recaudación. Dicha autorización estará limitada exclusivamente a la utilización de la modalidad de pago a que se refiere el citado contrato.

2. La autorización no requerirá la presentación de la solicitud ni la acreditación de los requisitos a que se refiere el artículo 9, apartado 1, salvo los indicados en las letras a) y h), y apartado 2, de la citada Orden, si bien deberá cumplir el resto de las obligaciones que en la misma se establecen que no resulten incompatibles con la naturaleza del servicio prestado, en especial, las relativas al traspaso de saldos y a la entrega de la información.

#### **Disposición final primera. Desarrollo**

Se autoriza a los titulares de la Dirección de la Agencia Tributaria de la Región de Murcia y de la Dirección General de Presupuestos y Fondos Europeos a dictar, mediante resolución conjunta, las instrucciones necesarias para el cumplimiento de la presente Orden.

#### **Disposición final segunda. Entrada en vigor.**

1. La presente Orden entrará en vigor al día siguiente de su publicación en el Boletín Oficial de la Región de Murcia.

2. La modalidad de pago mediante TPV virtual y TPV-PC no entrará en funcionamiento hasta tanto se tramite el procedimiento a que se refiere el apartado 6 del artículo 10 de la presente Orden y se lleven a cabo las adaptaciones técnicas precisas. Dicha entrada en funcionamiento se determinará mediante Orden de la Consejería competente en materia de hacienda, la cual será objeto de publicación en el Boletín Oficial de la Región de Murcia.

Murcia, 17 de enero de 2017.—El Consejero de Hacienda y Administración Pública, Andrés Carrillo González.

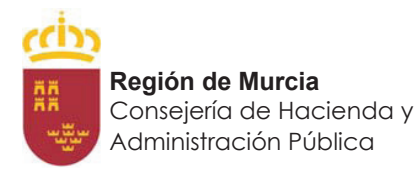

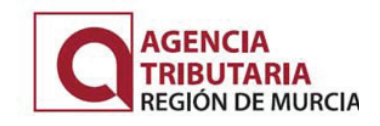

# **ANEXO I**

# **1. PETICIÓN APLICACIÓN ENTIDAD BANCARIA. (TOKEN\_REQUEST)**

Para el envío de la información del cargo se invocará a la URL de servicio que proporcionará la entidad bancaria mediante una petición HTTPS POST con un campo HIDDEN llamado TOKEN\_REQUEST en el que viajará la estructura XML cifrada mediante algoritmo de clave privada.

Este fichero XML deberá ajustarse a la siguiente estructura:

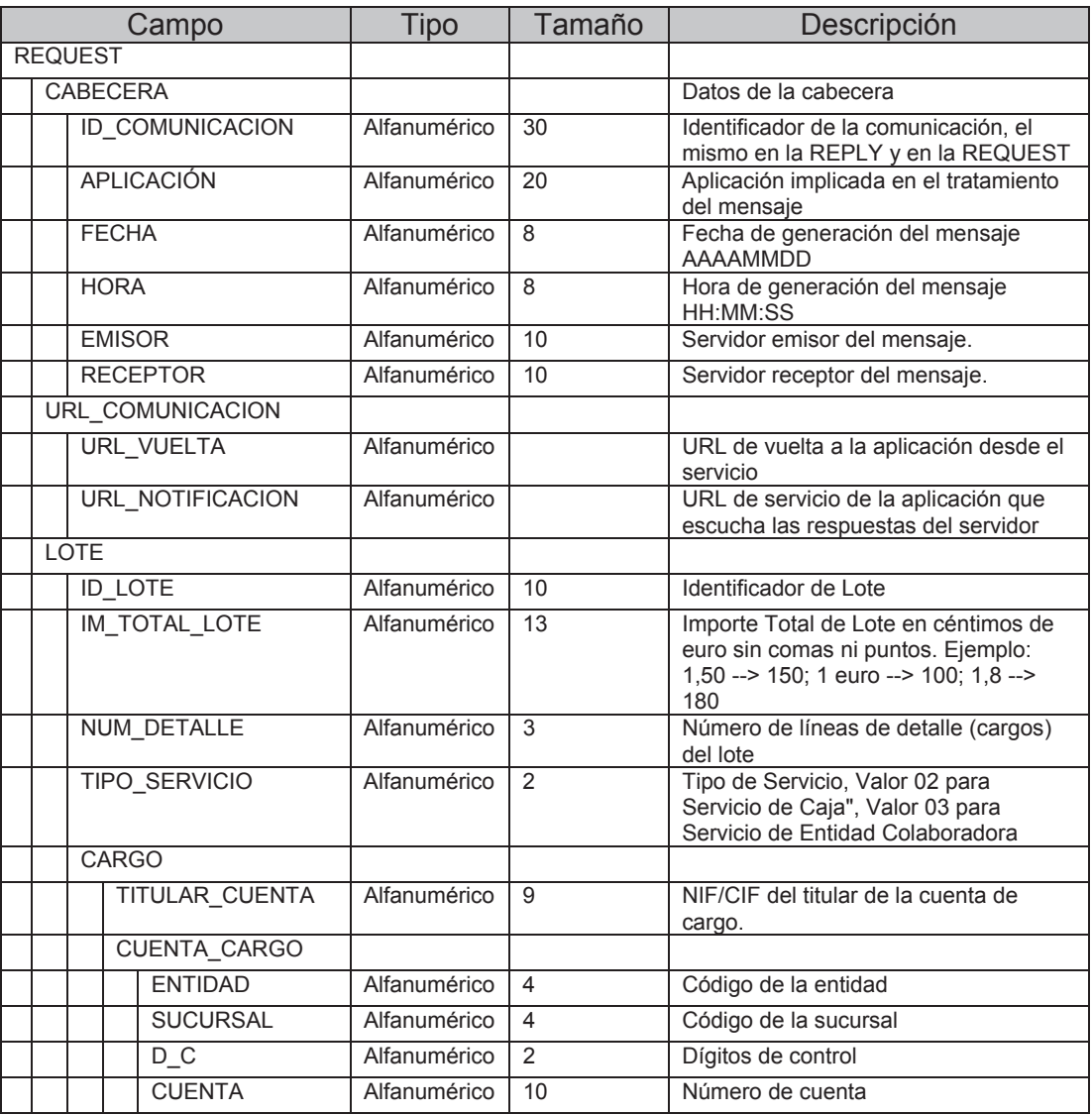

**Región de Murcia**  Consejería de Hacienda y

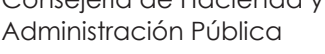

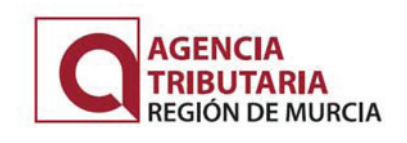

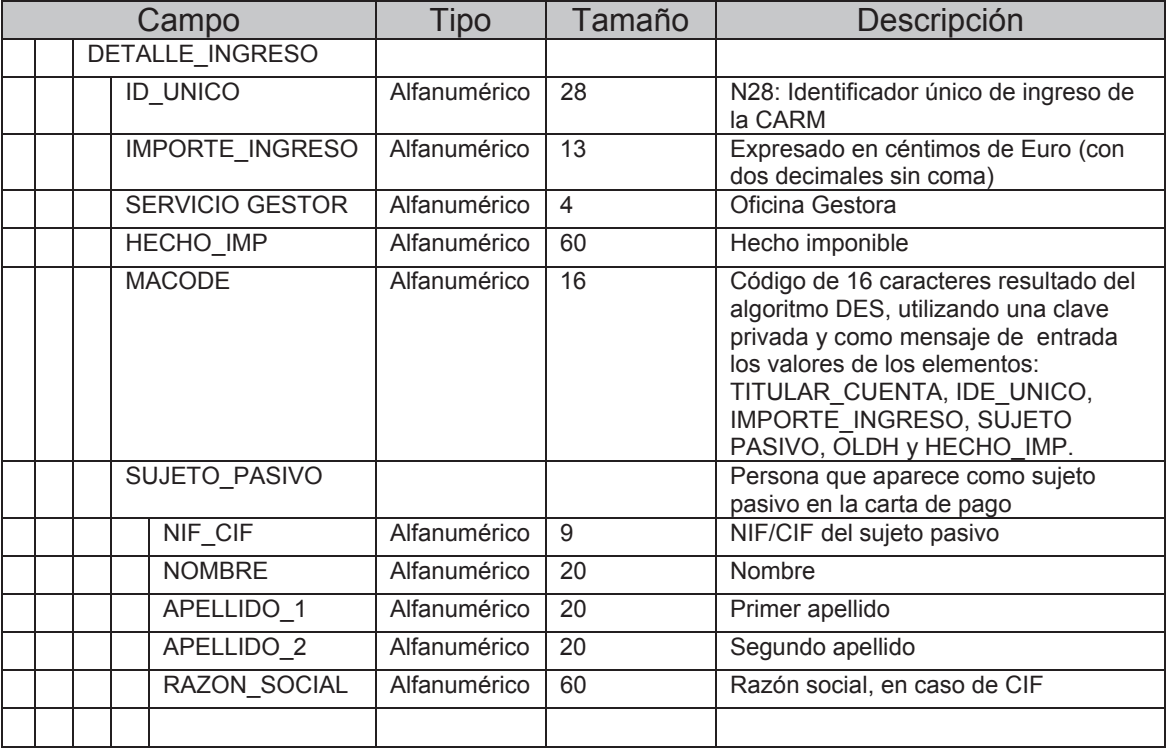

Nota: La información del nº de cuenta o tarjeta no se recoge en el XML de petición. Es la entidad la que solicita del ordenante este dato en su entorno, incluyendo en él las medidas de seguridad que estime oportunas.

## **2. RESPUESTA ENTIDAD BANCARIA APLICACIÓN (TOKEN\_REPLY).**

Para el envío de la información de pago se invocará la URL de servicio que viajará en la etiqueta <URL\_NOTIFICACION> del TOKEN\_REQUEST mediante una petición HTTPS POST con un campo HIDDEN llamado TOKEN\_REPLY en el que viajará la estructura XML de respuesta de la entidad bancaria cifrada.

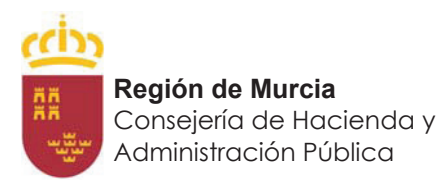

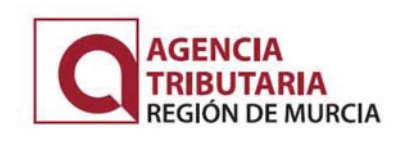

# Este fichero XML deberá ajustarse a la siguiente estructura:

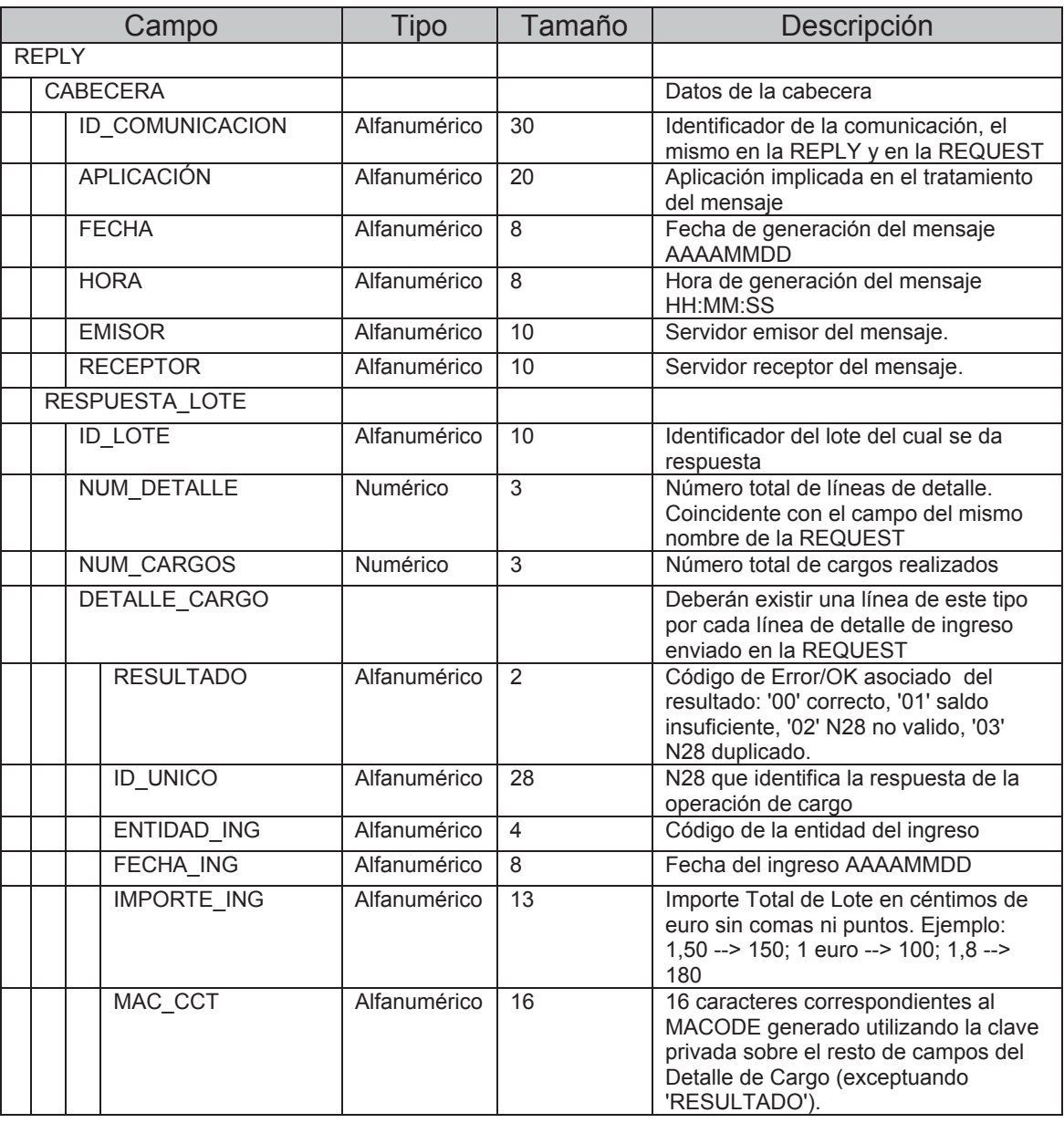

Nota: La información que se envía tanto en el TOKEN\_REQUEST como en el TOKEN\_REPLY está cifrada mediante el algoritmo TripleDES en modo CBC. Se establecerán los parámetros de cifrado del algoritmo entre la aplicación de la CARM y la

entidad bancaria.

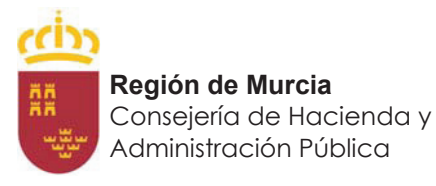

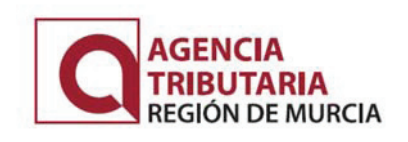

# **ANEXO II**

# **CODIGO DE CONTROL DE OPERACIÓN (CCO)**

# **Formato**

El CCO se forma por concatenación de los siguientes campos:

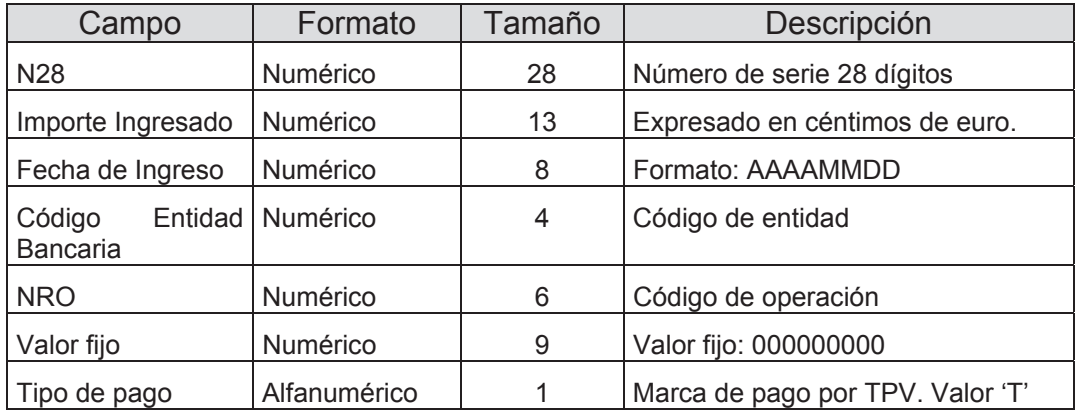

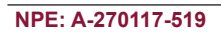

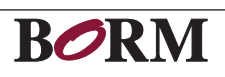